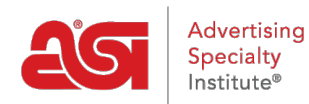

[Soporte de Producto](https://kb.asicentral.com/es-ES/kb) > [General](https://kb.asicentral.com/es-ES/kb/general) > [Entrenamiento ESP](https://kb.asicentral.com/es-ES/kb/articles/esp-training)

# Entrenamiento ESP

Wendy Dujmovic - 2023-03-31 - [General](https://kb.asicentral.com/es-ES/kb/general)

### **Capacitación espseado**

El Soporte Técnico de ASI ofrece una variedad de opciones de capacitación para ESP. Además [de videos](https://support.asicentral.com/asicentral/web/esptraining/VCes.asp), seminarios web bajo demanda y artículos disponibles las 24 horas del día, los 7 días de la semana, ¡ASI también ofrece sesiones gratuitas de [capacitación en vivo](https://support.asicentral.com/asicentral/web/esptraining/main.asp) en línea! Cada clase en vivo es conducida por uno de nuestros agentes de apoyo bien informados. Puedes asistir a tantas sesiones como quieras, ¡todo de forma totalmente gratuita!

También proporcionamos una serie de capítulos de referencia rápida que le llevará a través de la búsqueda de un producto, la creación de una presentación, la gestión de sus clientes y el pedido. ¿Qué tipo de entrenamiento te gustaría?

### **Leer artículos**

¿Para qué aplicación desea ver artículos de formación?

- [ESP Web](https://kb.asicentral.com/en/kb/esp-web-2)
- [Sitios web de ESP](https://kb.asicentral.com/en/kb/esp-websites)
- [Tiendas de empresas](https://kb.asicentral.com/en/kb/company-stores)
- [Ordenes ESP](https://kb.asicentral.com/en/kb/orders)
- [CRM](https://kb.asicentral.com/en/kb/crm)

### **Capítulos de vídeo**

Puede ver todos los videos dentro de una serie haciendo clic en el nombre de la lista de reproducción o haciendo clic en un título individual para ver ese capítulo. También ofrecemos una [Introducción a ESP](https://youtu.be/H_KiuSTDln8) y un [ESP Web Feature Spotlight en Muestras Virtuales.](https://youtu.be/5FdMH4dVFkc)

[ESP Web -](https://www.youtube.com/watch?v=WPuR0IsLVLg&list=PLyhC_HepShEL6e8rNuK3R0d4n3f1mZ46e) [Búsqueda](https://www.youtube.com/watch?v=WPuR0IsLVLg&list=PLyhC_HepShEL6e8rNuK3R0d4n3f1mZ46e)

[ESP Web -](https://www.youtube.com/watch?v=RKFX0YHi9tg&list=PLyhC_HepShEJLl0MbNMFQgFe4tKXnvezM) [Presentaciones](https://www.youtube.com/watch?v=RKFX0YHi9tg&list=PLyhC_HepShEJLl0MbNMFQgFe4tKXnvezM)

[Creación de un](https://www.youtube.com/watch?v=UaRuJIYVqGY&list=PLyhC_HepShELkCvreCSqI1p1iOP17i6X0) [pedido en ESP](https://www.youtube.com/watch?v=UaRuJIYVqGY&list=PLyhC_HepShELkCvreCSqI1p1iOP17i6X0)

[ESP CRM](https://www.youtube.com/watch?v=ckMxh88Gi4U&list=PLyhC_HepShEJBJ5lFAA4x4J5cX7gl-QFA)

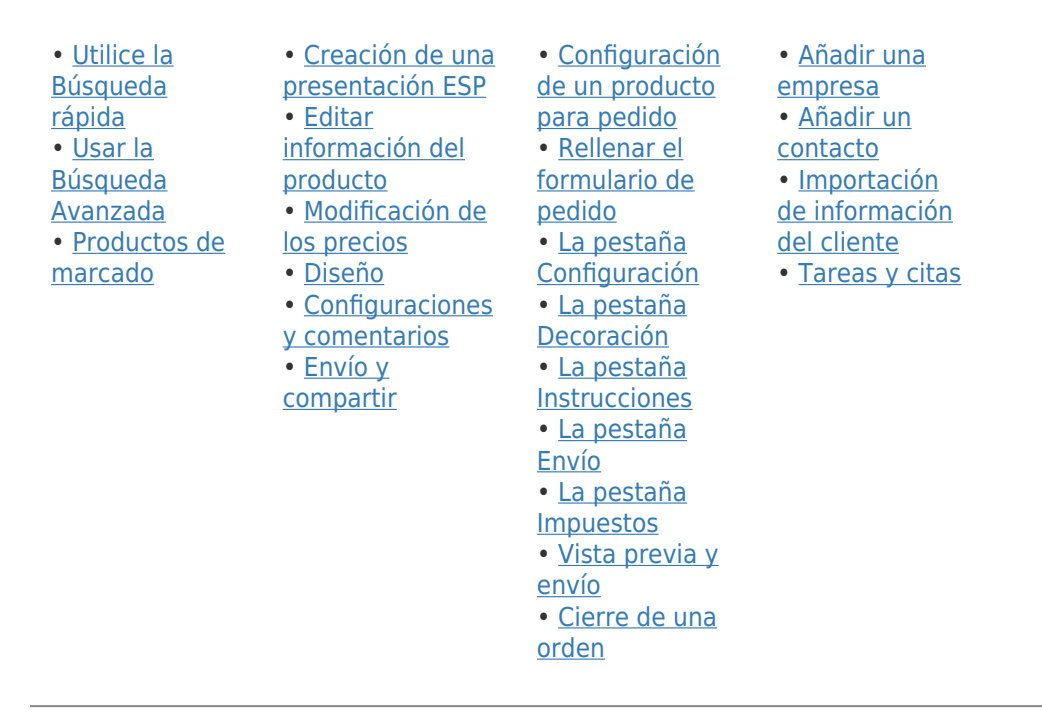

### **¿Está interesado en asistir a una sesión de entrenamiento?**

¡Gran! ¡Todas nuestras sesiones de entrenamiento en vivo se llevan a cabo en línea y completamente gratis para los miembros de ASI! ¡Usa el Calendario de [Entrenamiento ESP](https://support.asicentral.com/asicentral/web/esptraining/main.asp) para inscribirte en una clase! ¿Tiene curiosidad acerca de lo que cubre cada sesión de entrenamiento? Expande la aplicaciónBelow es una breve descripción de las características y funciones que se describen durante cada seminario web.

### **ESP Web**

#### **Empezar**

Comenzaremos con los fundamentos, como iniciar sesión, buscar y cómo administrar los resultados de búsqueda de productos.

#### **Presentaciones**

En esta sesión, crearemos una presentación completamente personalizada, la guardaremos como plantilla y la enviaremos a nuestro cliente.

#### **Muestras virtuales**

Obtenga información sobre cómo crear, guardar y enviar muestras virtuales en Design Studio.

### **Sitios web esp/tiendas de empresas**

### **Básico**

El foco se centra en la creación de un sitio, la marca a través de la selección de plantillas y la carga del logotipo, la gestión de la configuración de visualización - información del sitio, opciones de visualización, dominios, exclusiones, la revisión de la sección de comercio electrónico, y el proceso de pedido.

#### **Avanzada**

El enfoque se centra en personalizar el sitio mediante colecciones de productos, productos

del día y búsquedas guardadas, así como cubre la creación y aplicación de un menú de navegación personalizado y el análisis del tráfico del sitio mediante Google Analytics.

#### **Tiendas de empresas**

Esta sección se centrará en cómo crear y personalizar la tienda de la empresa de su cliente.

#### **Productos personalizados**

Esta sesión demostrará cómo crear productos personalizados para su uso en sus sitios web ESP y tiendas de empresas.

### **Pedidos ESP y CRM**

### **Ordenes ESP**

En este entrenamiento, vamos a crear un pedido en ESP! Demostraremos cómo editar la información del producto, los precios y las opciones de envío.

### **Crm**

Comenzaremos con el acceso al CRM (Customer Relationship Manager) y luego agregaremos una nueva empresa y contacto. También demostraremos cómo importar, así como utilizar las tareas y citas.

### **Email Marketing**

#### **Email Marketing**

Obtén información sobre cómo crear campañas de correo electrónico mediante el marketing por correo electrónico.

## **Capacitaciones de administradores Administrador de proveedores preferidos**

Aprenda a crear y aplicar una lista de proveedores favoritos en ESP Web y en los sitios web de ESP.

### **ESP Admin**

Revise cómo establecer valores predeterminados y utilizar la opción de control disponible para ESP.